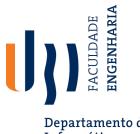

Departamento de Informática

## **Bioinformática** (15861, 13422)

## **Python Loops: Tips & Tricks**

Nuno Pombo - Bioinformática, 2023/24

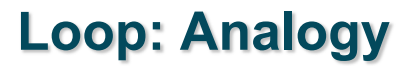

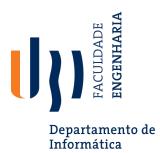

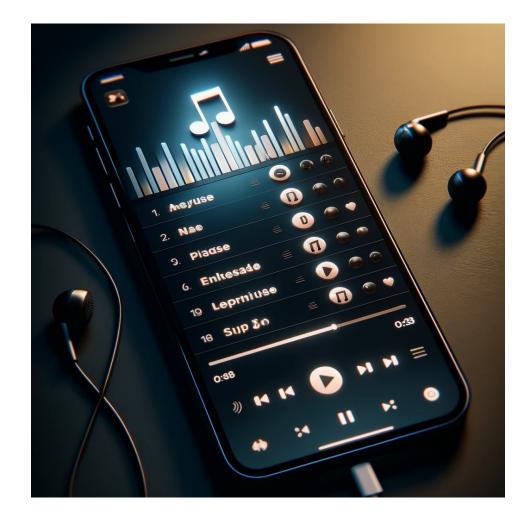

## Loop: Analogy

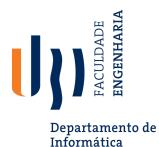

Consider a for loop as a music playlist. The playlist contains a set number of songs that you want to listen to in sequence.

- Initialization: Creating the playlist is like setting up the for loop. You decide on the list of songs (the iterable) you want to play.
- **Condition**: Just as the music player checks if there are more songs to play, the for loop checks if there are more items in the sequence to iterate over.
- Loop Body: Playing a song from the playlist represents the body of the loop where the code is executed for each item in the sequence.
- **Update**: After a song finishes playing, the player automatically moves to the next song. Similarly, the loop variable moves to the next item in the sequence.
- End Condition Check: The player checks after each song if there are more songs to play, just like the for loop checks if it should continue with the next iteration.
- End: Once all songs have been played, the playlist ends. Similarly, when there are no more items to iterate, the for loop concludes.

In both the *for* loop and the playlist, the process is automatic; each item (or song) is handled in turn without the need for user intervention to proceed to the next one.

Loop

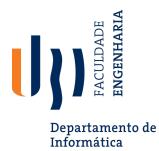

The "for" workflow is as follows:

- 1. Start: The start of the loop.
- 2. Initialization: Define the loop variable and set the starting point.
- 3. Condition: Check the loop condition (typically, whether the loop variable meets a certain criterion to continue the loop).
- 4. Loop Body: The set of actions that are executed in each iteration of the loop.
- 5. Update: Modify the loop variable (increment or decrement) to progress the loop.
- 6. End Condition Check: Return to the condition step to check if the next iteration should occur.
- 7. End: Exit the loop once the condition is no longer met.

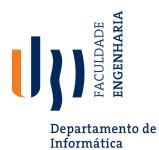

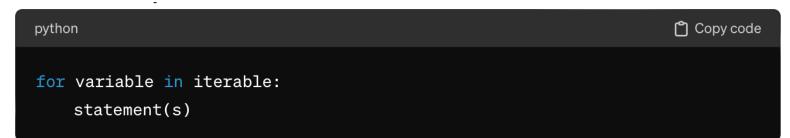

- Break down the components:
  - `variable` a placeholder that takes the value of each item inside the iterable as the loop runs.
  - `iterable` a collection of items over which the loop will run.
  - `statement(s)` code that executes for each item in the iterable.

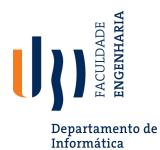

| python                                                                    | 🗂 Copy code |
|---------------------------------------------------------------------------|-------------|
| <pre>for i in range(5): # Initialization and condition     print(i)</pre> |             |

• In this case, i is initialized to 0, and the loop continues as long as i is less than 5, with i being incremented by 1 after each iteration.

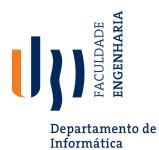

| python                                            | 🗂 Copy code |
|---------------------------------------------------|-------------|
| <pre>range(stop) range(start, stop[, step])</pre> |             |

Break down the parameters:

- `start`: The value of the count starts from. If not specified, it starts from 0.
- `stop`: The value to stop at, but it does not include this value in the result.
- `step`: The increment between each number in the sequence. Default is 1. This can be positive or negative.

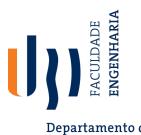

Departamento de Informática

| python                                            |                       | 🗂 Copy code |
|---------------------------------------------------|-----------------------|-------------|
| <pre>for i in range(5):     print(i)</pre>        | # 0, 1, 2, 3, 4       |             |
| <pre>for i in range(3, 10):     print(i)</pre>    | # 3, 4, 5, 6, 7, 8, 9 |             |
| <pre>for i in range(0, 10, 2):     print(i)</pre> | # 0, 2, 4, 6, 8       |             |

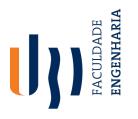

Departamento de Informática

| python                                                                                                    | 🗂 Copy code |
|----------------------------------------------------------------------------------------------------|-------------|
| <pre># Define a list of European cities european_cities = ['Paris', 'Berlin', 'Madrid', 'Rome', 'London']</pre> |             |
| <pre># Iterate over the list using a for loop for city in european_cities:     print(city)</pre>                |             |

| பீ Copy code |  |  |  |
|--------------|--|--|--|
| Paris        |  |  |  |
| Berlin       |  |  |  |
| Madrid       |  |  |  |
| Rome         |  |  |  |
| London       |  |  |  |

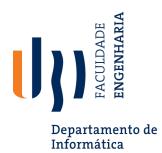

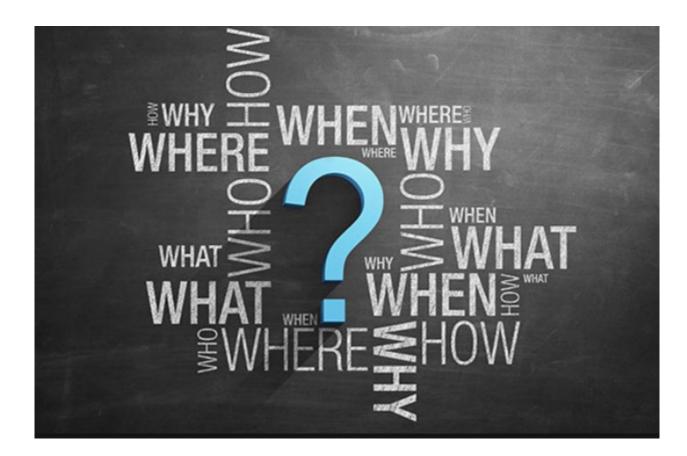